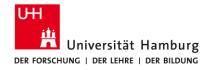

FAKULTÄT FÜR MATHEMATIK, INFORMATIK UND NATURWISSENSCHAFTEN

# pyarts-fluxes

An easy way to simulate fluxes with ARTS Manfred Brath

**Meteorologisches Institut** 

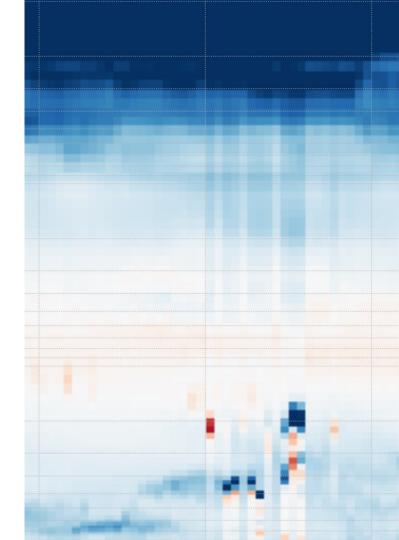

## What is the problem?

- Though ARTS is by its python-interface already quite user-friendly, but its complexity can be overwhelming.
- For example, you simply want to simulate the clear sky radiative flux and the heating rates from some atmospheric profile.
- To setup an ARTS simulation for this is a challenging task, if you are not an ARTS expert (and even for them, it can be sometimes tedious...;))
- ...and I do not like that.

## One solution: pyarts-fluxes

- Python module
- An easy-to-use wrapper
- It provides predefined setups for simulating fluxes.
- It is an add-on, but not a replacement for ARTS.

```
LW_flux_simulator = fsm.FluxSimulator(setup_name + "_LW")
LW_flux_simulator.ws.f_grid = f_grid_lw
results_lw = LW_flux_simulator.flux_simulator_single_profile(...)
```

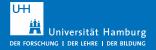

# What is pyarts-fluxes actually doing?

- Predefines absorption, agendas, ...
   All that stuff that is probably always the same if doing flux simulations, but you always have to setup.
- Delivers several convenience functions as lookup-table creation, generate profiles in an ARTS format, ...
- The ARTS Workspace is still accessible.
- I will explain more details when we go through the examples, but first...

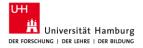

# Where to get it?

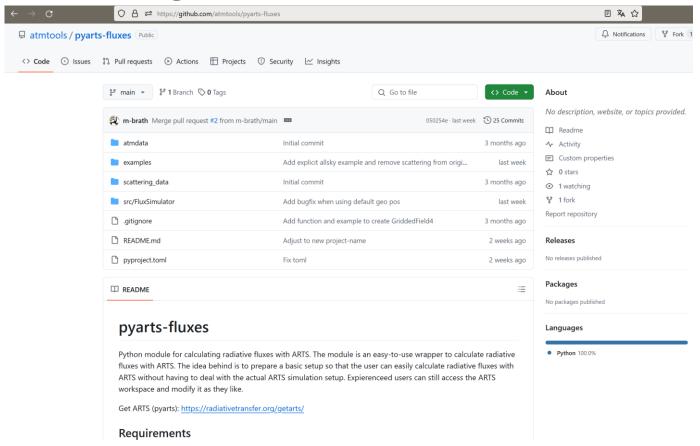

#### **Installation**

```
git clone https://github.com/atmtools/pyarts-fluxes
cd pyarts-fluxes
python -m pip install --user -e .
```

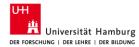

## Examples...

- Clear sky examples
- Generate atmospheric profiles
- Generate lookup table

Open your python IDE and open from the examples folder the file

"flux\_simulator\_single\_atm\_example.py"

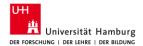